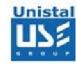

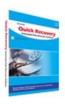

# **QUICK RECOVERY FOR WINDOWS**

Quick Recovery for Windows is an effective tool to recover data deleted from Recycle Bin or using the Shift+Delete keys. Quick Recovery for Windows successfully recovers data from FAT & NTFS Partitions of Windows Operating System and other storage media such as PEN drive etc. Data from the damaged, formatted, deleted or corrupt partitions of Windows 2000, Windows XP, Windows 2003, Windows Vista 32-bit, Windows Vista 64-bit, Windows 7, Windows Server 2008 and Windows 8 are successfully recovered by the Quick Recovery for Windows.

Quick Recovery for Windows performs exhaustive search to locate & search lost FAT & NTFS Partitions. All the Recovered data in the lost partition is then displayed in a tree like structure so that to ease the user to save the Recovered data in a working volume.

# Quick Recovery for Windows is easy to use

The software's fully automated wizard will walk you through the simple steps:

**Evaluate** - Quick Recovery for Windows identifies the device and locates all partition(s) on the inaccessible drive and presents them in a list.

**Analysis** - It scans the file structure of selected partition and the data area of the Inaccessible drive and constructs the link to deleted files to recover your files & folders.

**Recover** - All recoverable files and directories are presented in a tree structure. You can select your data files / directories and move the data to a safe location.

safe location.

Who Suffers Most

Interface

**Features** 

System Requirement

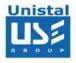

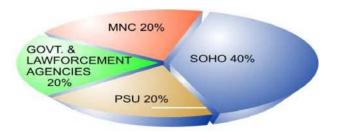

## <u>Features</u>

- Supports to recover partition from FAT12, FAT16, FAT32, NTFS, NTFS5 file systems.
- Recovers deleted or lost files/folders even after using shift + delete key or emptying Recycle Bin.
- Data Recovery from missing/lost partition or formatted partition. Recover data even if the data is unrecognizable by the Windows.
- Supports to recover data even from bad sectors in the storage media. Support to recover files & folders with long file name.
- Supports to recover data on IDE, EIDE, SCSI, SATA, USB and ZIP drives.
- Recovers data from drives that appear as Logical Drives on vour computer.
- Load Log & Save Log feature To resume data recovery process later & to save time.
- Advance Search features To search for particular files from the list of Recovered data.

## 100% data recovery is possible if;

Errors like Invalid partition table, Invalid media type error, and invalid drive specification, general failure reading drive etc are displayed. If there is problem with Partition Table, Boot Sector and Root Directory. Files are accidentally deleted. Operating system not booting. Disk has been formatted and small files are to be recovered. Chernobyl (April 26 virus attack). Drive is not shown or accessible.

© Unistal Systems Pvt. Ltd., New Delhi

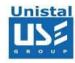

#### Other conditions when data may be recovered partially not completely;

- A large deleted file is to be recovered.
- Disk has been formatted and something is overwritten.
- Messages like sector not found, data error reading disk, file allocation table bad are shown by the system.
- The user has taken some action after the data loss occurred, e.g. scandisk or any utility which can write something on hard disk.
- OS is re-installed or restored backup after accidentally formatting the disk or accidentally deleting data.
- Running system repairing tools to repair the operating system corruption. Recreating partitions making a FAT 16 hard disk FAT 32 or NTFS etc.
- Data loss occurs after using disk repartitioning/resizing utilities.

<u>Quick Recovery for Windows</u> - Windows Data Recovery Software is a Complete Recovery Solution for lost files and folders as it offers number of recovery options as follows:

- Quick Recovery
- Exhaustive Recovery
  - Save Log
  - Load Log
  - Save Using Filter
  - File Search
- Raw Recovery
- Disk Imaging

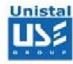

# Interface

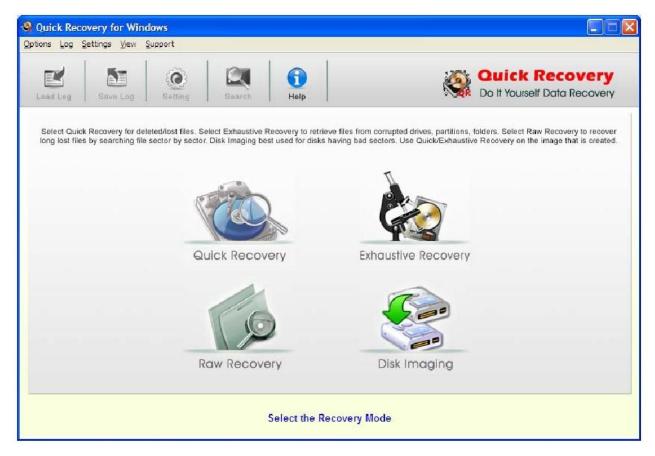

## **File System Supported**

FAT12, FAT16, FAT32, NTFS and NTFS5 file system

#### **System Requirements**

- Windows NT/2000/XP/ Server 2003/2008/Vista/ Windows 7/Windows 8
- 800 MHz processor or higher.
- RAM:
  - 512 MB (Windows NT/2000/XP/ Server 2003)
  - 1 GB (Windows Vista/7/8 and Windows Server 2008)
- 50 MB available hard disk space